# **Envoyer des sms pas chers**

#### **CAPITOUL**

27/06/2024 - Xavier Marty

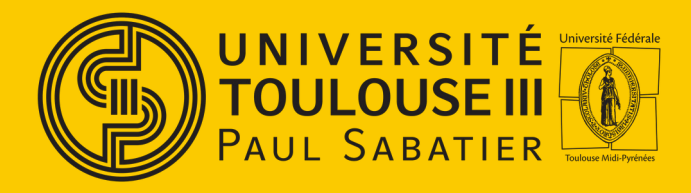

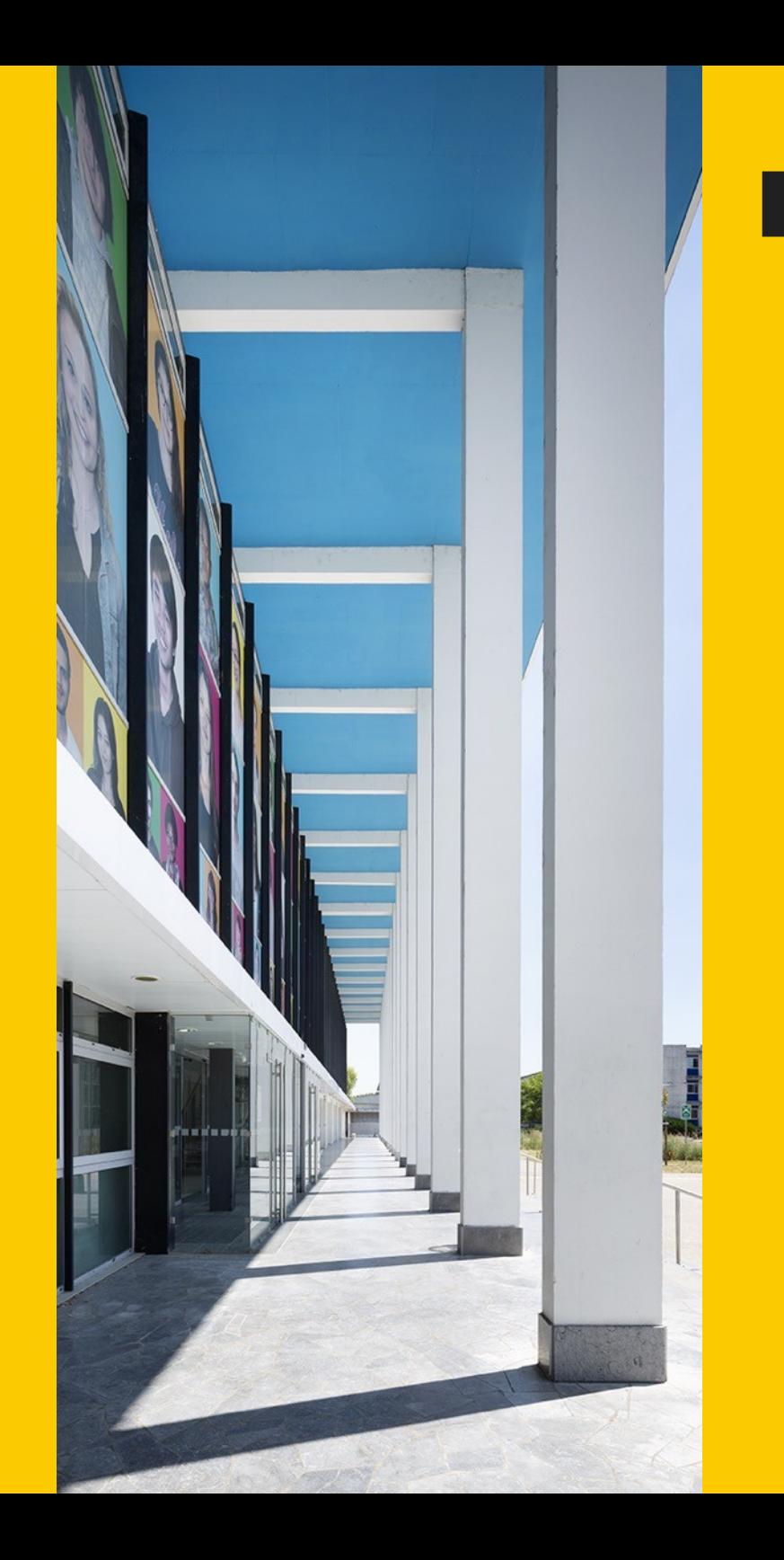

27/0

6/2 024

1

" **Qu'est ce que tu veux ?**

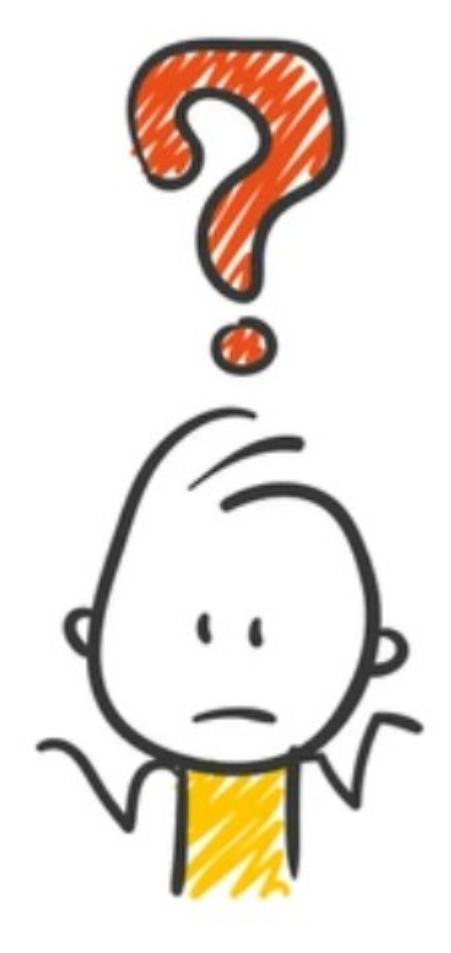

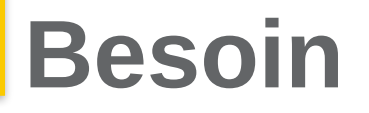

• Envoyer un mail → recevoir un SMS

## **Problématique**

- Être au courant de défaillances critiques de notre infrastructure
	- environnemental, machines critiques
- Être indépendant de l'infrastructure (ou du moins le plus possible)
	- $-$  partir du « badcase »  $\rightarrow$  plus de liaison internet

#### Solution avec hébergement interne

4

" **Qu'est ce qu'il existe ?**

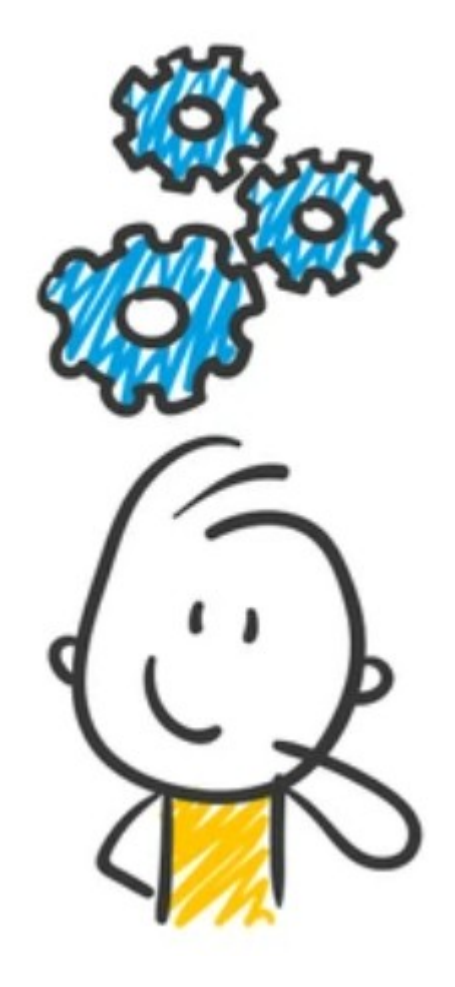

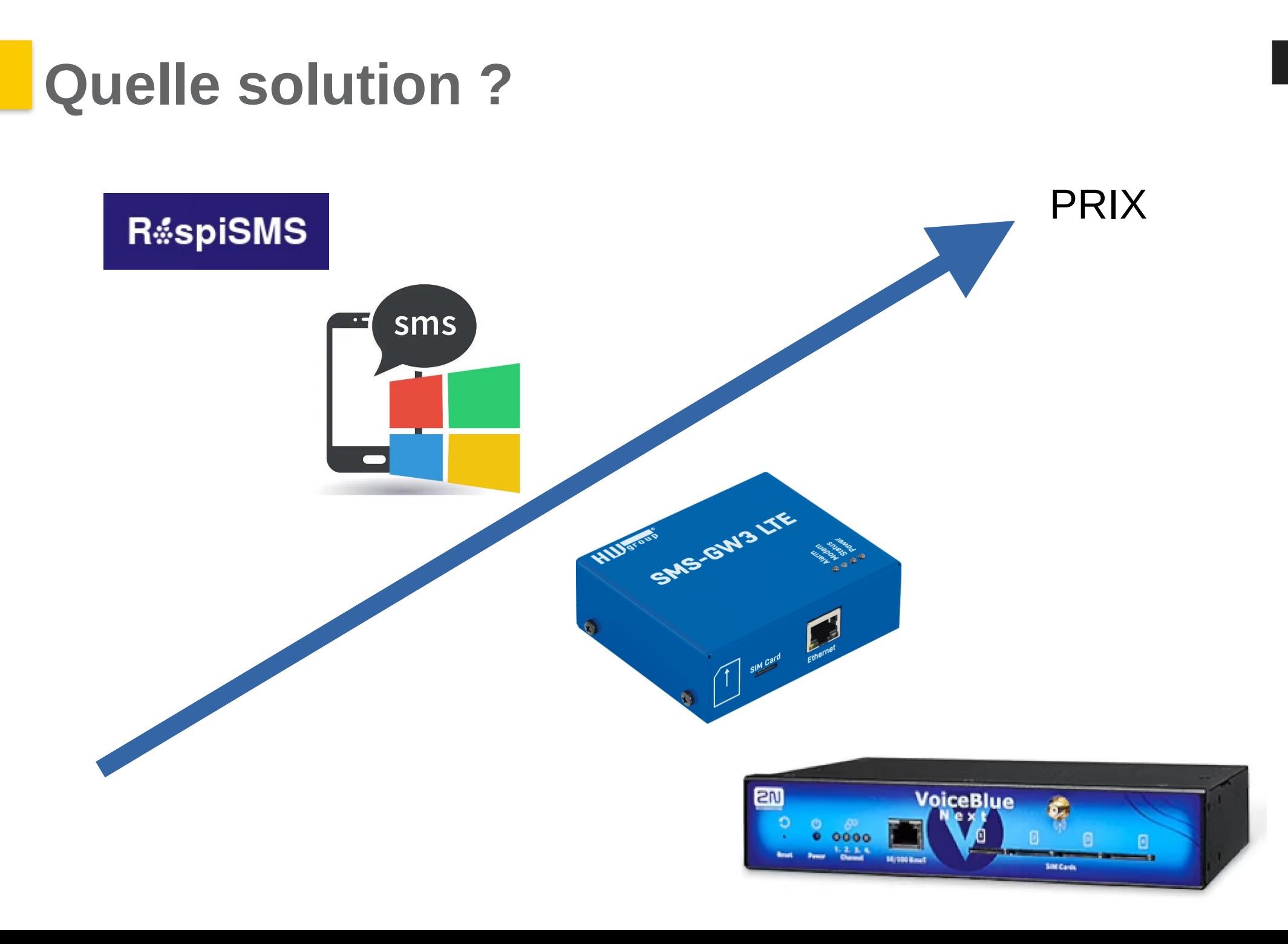

## **Solution pas chère**

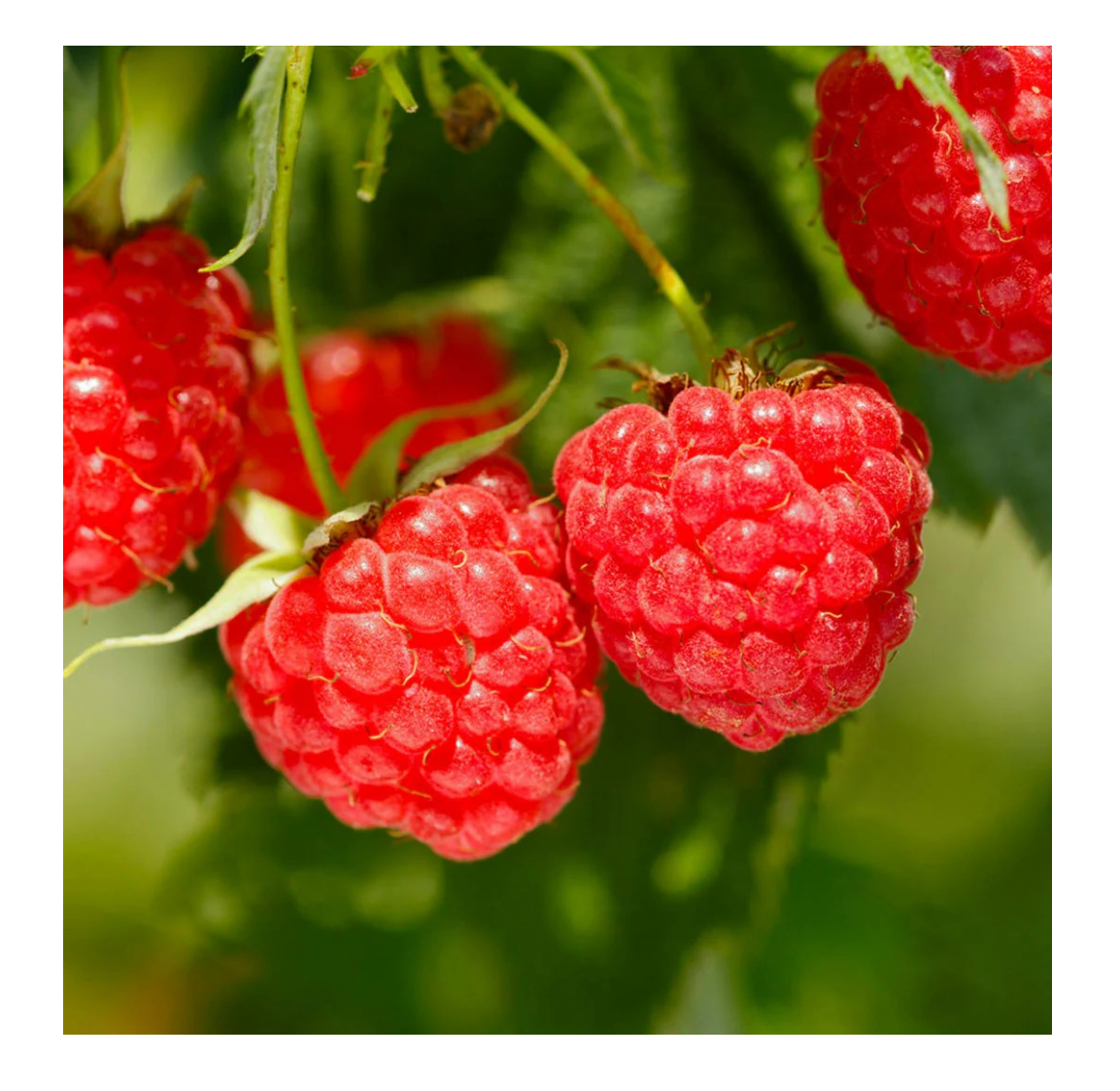

" **Qu'est ce qu'il te faut ?**

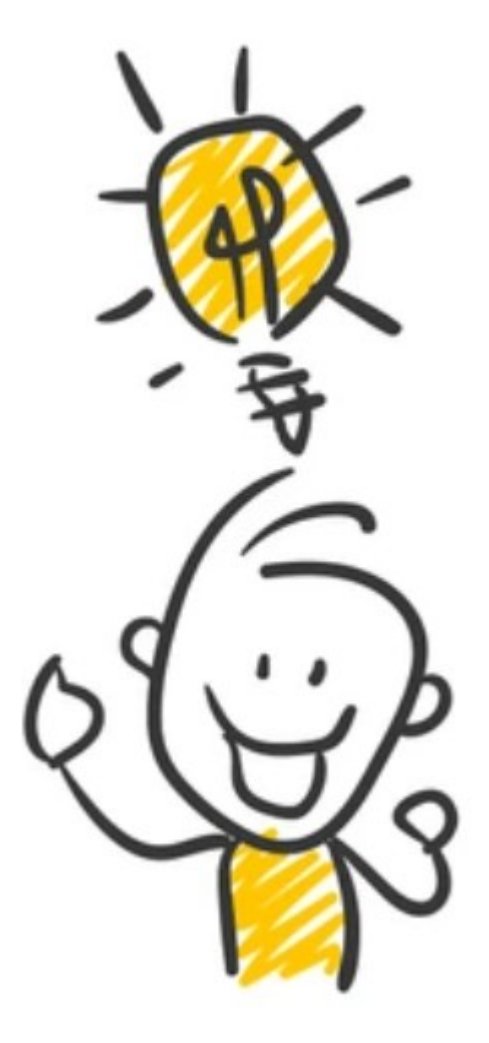

### **Pi3 + SIM800**

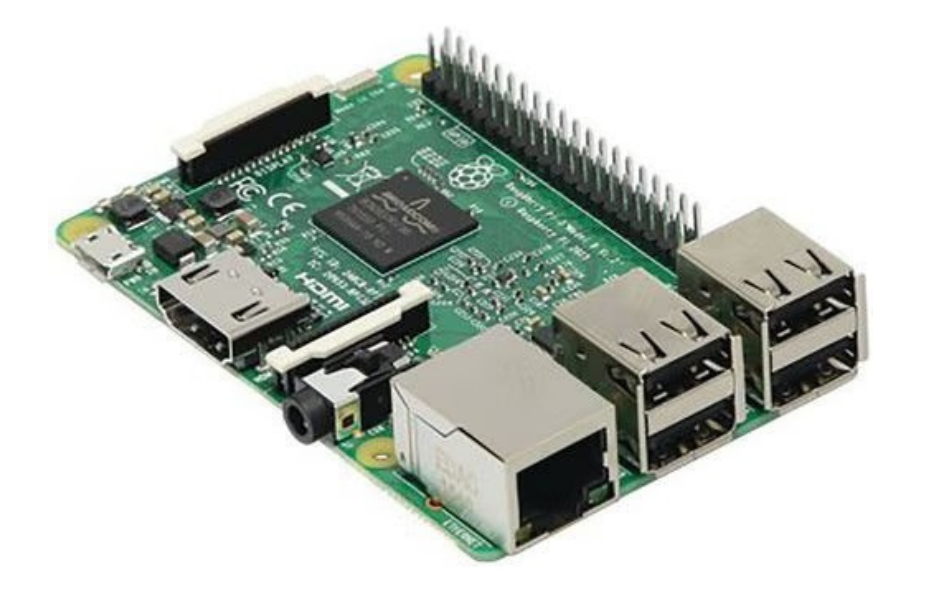

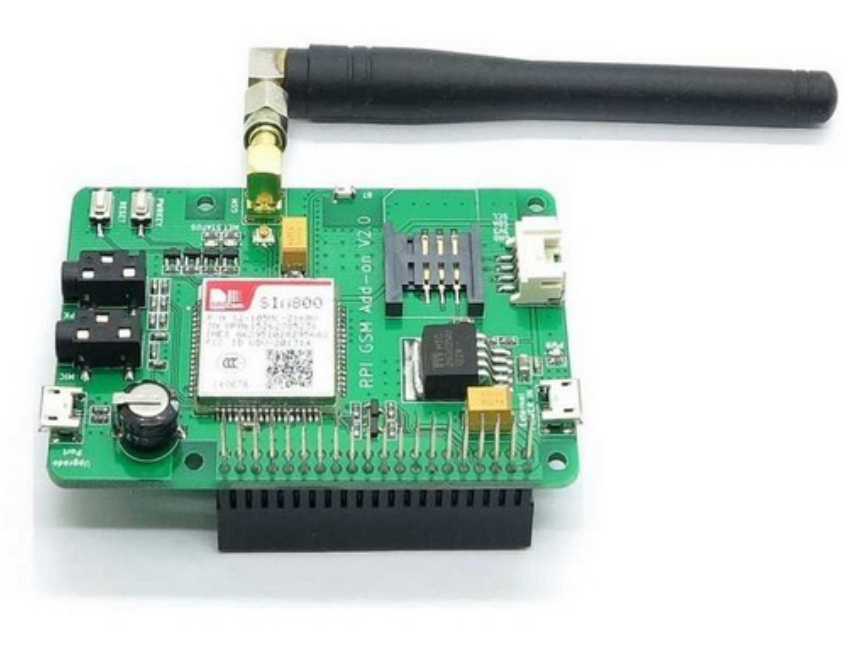

#### **Pi4 + SIM7600**

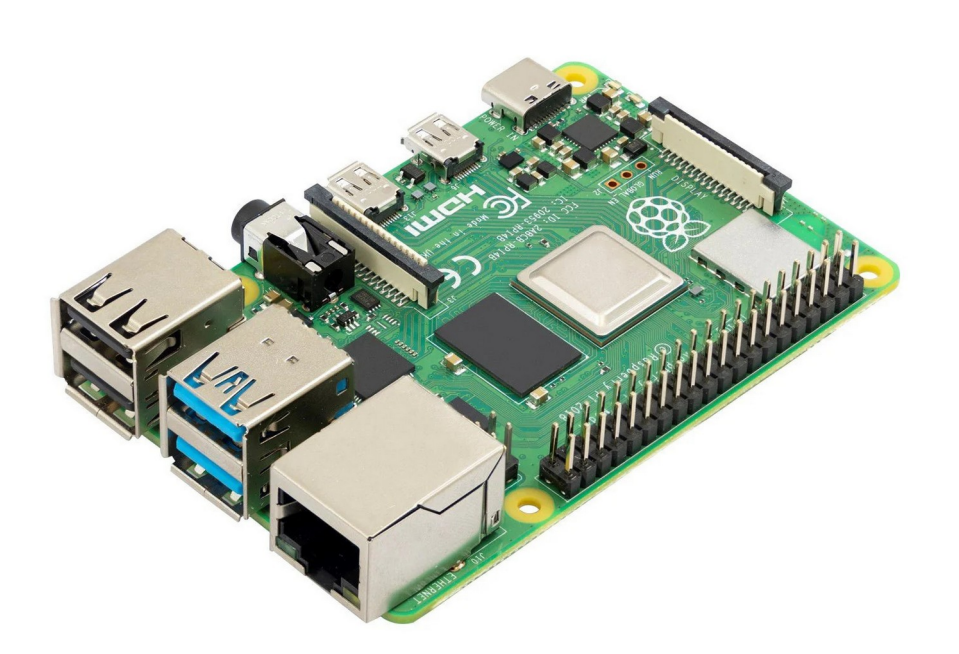

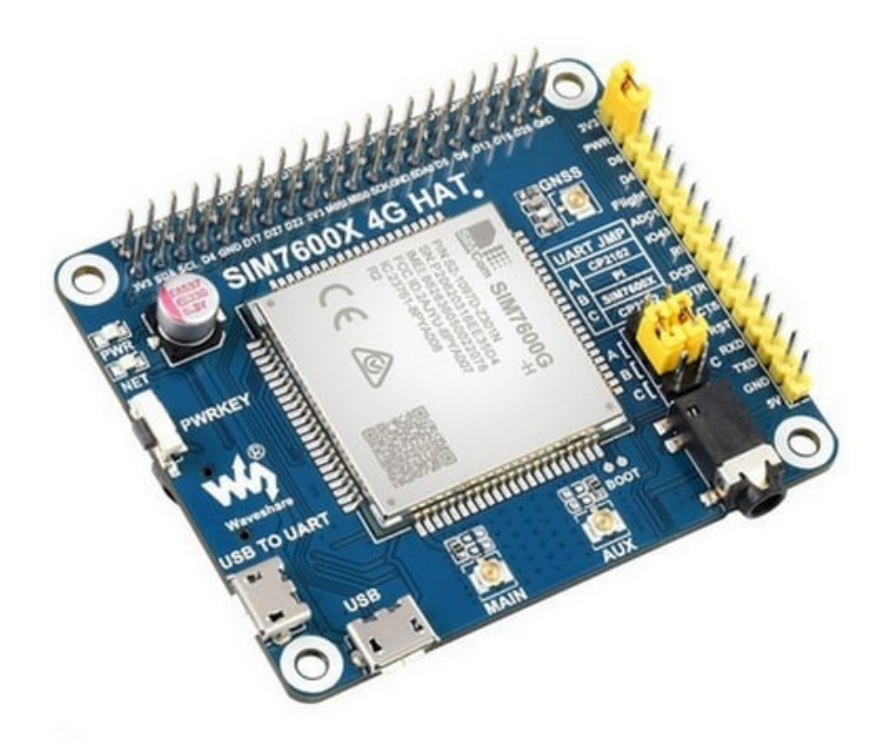

# $\overline{\mathbf{G}}$ Comment tu fais ça ?

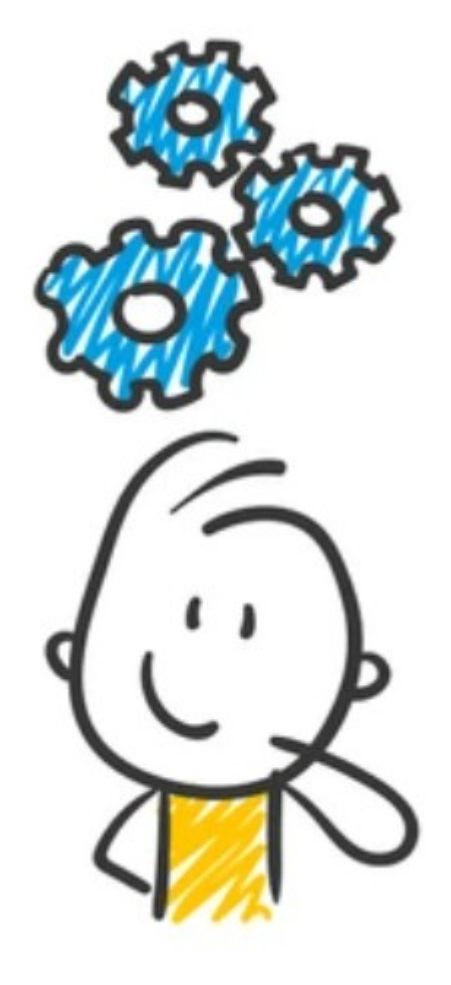

#### **Mise en oeuvre**

- Raspi-config: activation du port hardware
- Ntp : configuration du temps
- Installation des outils
	- smstools
	- postfix
	- procmail
	- un peu de python
- Création d'un user et d'un fichier .procmailrc qui pointe vers le script d'envoi

#### **Mise en oeuvre**

- Script d'envoi en python (merci internet)
	- récupère le mail (postfix)
		- $\bullet$  entête  $\rightarrow$  destinataire
		- message  $\rightarrow$  contenu
	- crée un fichier (smstools)
		- to → numéro de téléphone
		- texte → message

## **Supervision**

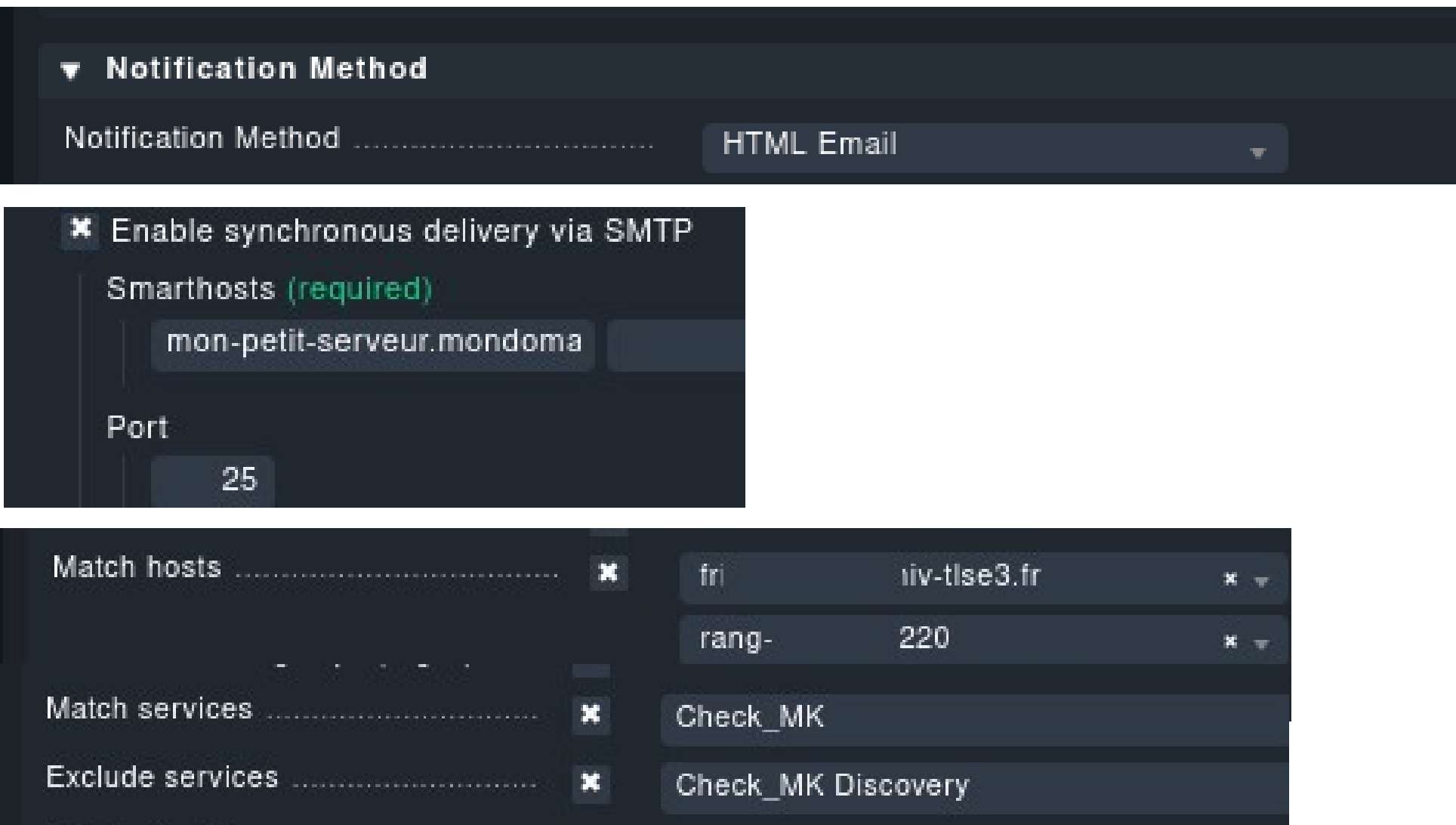

# **Supervision**

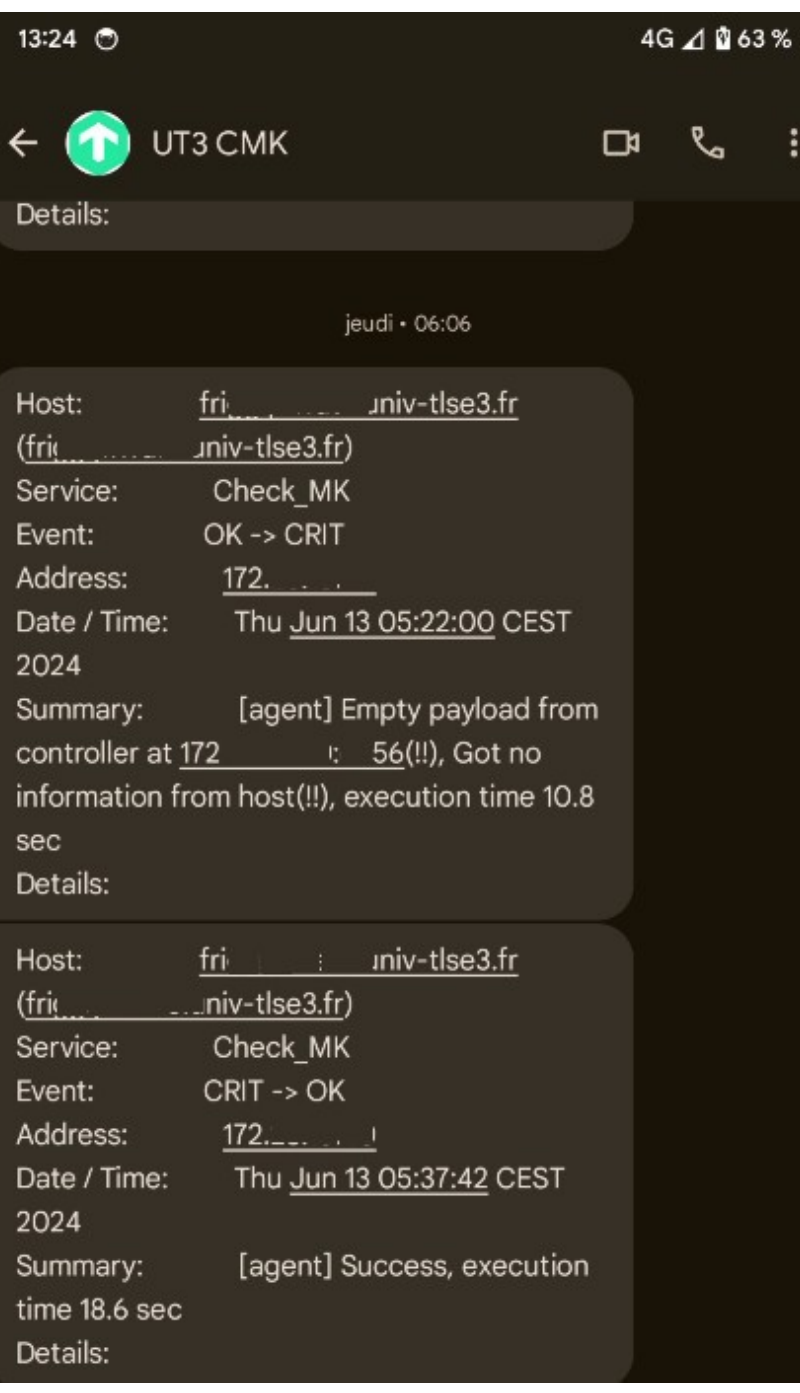

## **Parce qu'il faut broder...**

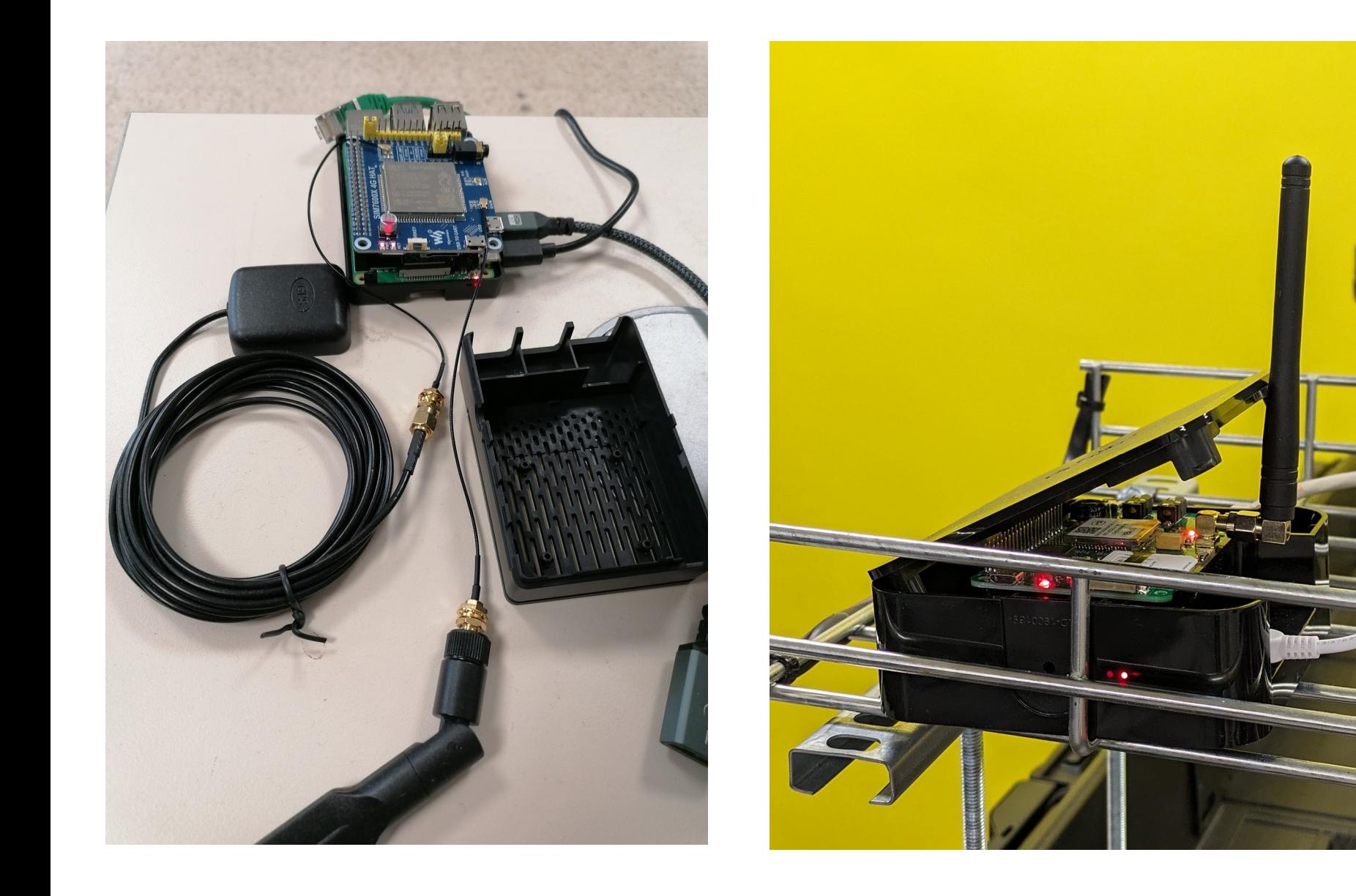

### Instant démo

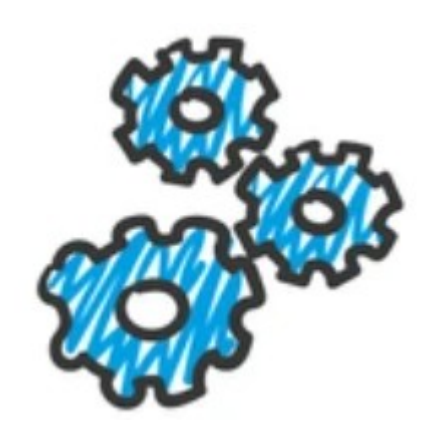

# " **Et finalement ?**

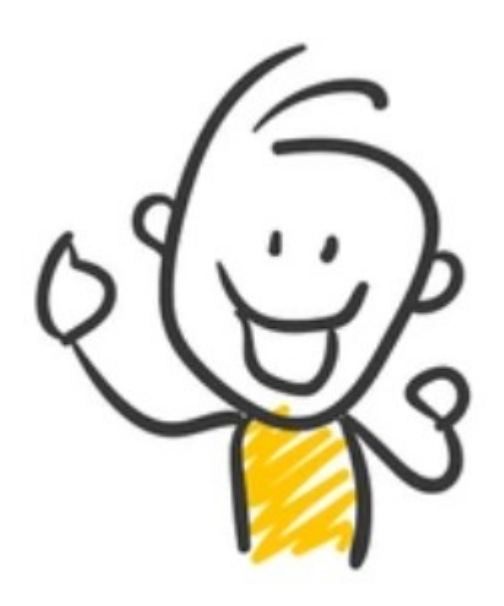

## **Conclusion**

- Bilan
	- Simple
	- Rapide
	- Pas cher
- Pour aller plus loin
	- Boîtier maison pour protection
	- $-$  GPS  $\rightarrow$  synchro temps ?
- **Mais….**

## **Alors oui mais !**

- Problématique de la coupure électrique de tout le quartier et qui coupe également les relais mobile !!!!
	- Oui, nous l'avons eu !!!
- Solution : double envoi ??
	- via passerelle locale + via passerelle externe
- Avec 2 PI, je peux faire de la redondance ;-)

#### $\rightarrow$  A FTUDIFR